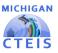

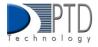

# Data Review

Accurate data is crucial to the CTEIS process. It is fundamental to accurate reporting for CTE in Michigan and has a direct impact on the funding your programs receive. You must review your data early and often to ensure it is as accurate as possible. CTEIS provides numerous tools and reports to assist you in verifying your data entry.

# 1. How To Review Course Data

To generate Exports/Reports in CTEIS:

- 1. After successfully logging into CTEIS, from the navigation bar, click Reports, then Building Reports.
- 2. Select the desired Export/Report from the Report Launcher screen. An example photo is provided below.
- 3. Enter your Report Criteria. CTEIS will generate the Export/Report based on your report criteria.

|                                                                                                    | Building Repo                  | ort Launcher                                                                                                   |  |  |  |  |  |  |  |  |
|----------------------------------------------------------------------------------------------------|--------------------------------|----------------------------------------------------------------------------------------------------|--|--|--|--|--|--|--|--|
| elect a report from the left-hand column and then indicate specific selections using the Report Criteria Panel. Select a building to generate your report |                                |                                                                                                    |  |  |  |  |  |  |  |  |
| Audit Reports                                                                                                    |                                |                                                                                                    |  |  |  |  |  |  |  |  |
| Select                                                                                                    | Class Student List             | Class list of students by building with Home Facilities and<br>dates.                                          |  |  |  |  |  |  |  |  |
| Select                                                                                                    | Bad UIC by Building            | List of invalid student UIC's                                                                                  |  |  |  |  |  |  |  |  |
| Select                                                                                                    | Expired MSDS Check Date        | List of students with not updated by MSDS                                                                      |  |  |  |  |  |  |  |  |
| Select                                                                                                    | Missing Grades                 | Ust of students missing grades                                                                                 |  |  |  |  |  |  |  |  |
| Select                                                                                                    | Sending Building Counts        | Listing of student counts by sending building                                                                  |  |  |  |  |  |  |  |  |
| Select                                                                                                    | Completers in another district | Listing of students followed up by another district                                                            |  |  |  |  |  |  |  |  |
|                                                                                                    | Program/Stud                   | ent Reports                                                                                                    |  |  |  |  |  |  |  |  |
| Select                                                                                                    | Segment Q Cless List           | Listing of Segment Q studdents                                                                                 |  |  |  |  |  |  |  |  |
| Select                                                                                                    | Completer Assessment Report    | Using of students and segments by PSN and building                                                             |  |  |  |  |  |  |  |  |
| Select                                                                                                    | Completer Assessment Summary   | Completion totals for the current school year                                                                  |  |  |  |  |  |  |  |  |
| Select                                                                                                    | EMC and Dual Enrollment Report | Class lititing of students in EMC programs or Dual<br>Enrollment Courses                                       |  |  |  |  |  |  |  |  |
| Select                                                                                                    | Program Counts                 | listing of student counts in programs by sending building                                                      |  |  |  |  |  |  |  |  |
| Select                                                                                                    | Program Enrollment Hatory      | Listing of student program/course history, useful for<br>finding completers                                    |  |  |  |  |  |  |  |  |
| Select                                                                                                    | Special Population Alpha       | Listing of students w Special populations by Alpha                                                             |  |  |  |  |  |  |  |  |
| Select                                                                                                    | Special Population Class       | Listing of students w Special populations by Class List                                                        |  |  |  |  |  |  |  |  |
| Select                                                                                                    | Special Population Summary     | Listing of summary totals of classes with students w Special<br>populations                                    |  |  |  |  |  |  |  |  |
|                                                                                                    | Program/Cou                    | rse Reports                                                                                                    |  |  |  |  |  |  |  |  |
| Select                                                                                                    | Instructional Design Reports   | Listing of programs and subsections with segments                                                              |  |  |  |  |  |  |  |  |
| Select                                                                                                    | Secondary Taxonomy             | Listing of programs by building                                                                                |  |  |  |  |  |  |  |  |
| Select                                                                                                    | List of Courses by Building    | Using of active courses within a building                                                                      |  |  |  |  |  |  |  |  |
| Select                                                                                                    | Current Year Staff Assignments | Listing of active teachers within your district (included the<br>building that they are currently seaching in) |  |  |  |  |  |  |  |  |

To review your courses, you will need to generate the following Exports/Reports:

- 3-Year Instructional Design Report Export- shows the courses operating during a period of selected years, allowing you to easily view program segment and competency information. You may use this export to verify that your:
  - Course entry within CTEIS is accurate for the current year.
  - Courses offer the 12 segments/competencies required for your programs to produce student advancement.

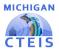

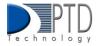

It is important to note:

- This export is grouped by program, then by the last three years of courses conducted, listed chronologically by course begin date. Example photos are provided below.
- Perkins 4 programs still use segments and will be listed first. Perkins 5 programs use competencies and are listed last.

The first record in the group is the program record, listing the PSN, CIP code, building, and total segments or competencies available in that program. The Program Comp/Seg columns display the segments or competencies for that program.

| PSN Dycole                                                                                                    |                                                                                                    | Counciliante                            | Course Section ( #     | egridate todal Cearse to            | refit hands Coveries Sing.                                                                               | Called Course No.                                                                                                    | ay fund Course Teg/                                                                                                    | ERPONK CO                                                                       | Also FA Name                                                | GAltans Others Ot                                                                                                    |
|----------------------------------------------------------------------------------------------------|----------------------------------------------------------------------------------------------------|-----------------------------------------|------------------------|-------------------------------------|----------------------------------------------------------------------------------------------------|----------------------------------------------------------------------------------------------------|----------------------------------------------------------------------------------------------------|---------------------------------------------------------------------------------|-------------------------------------------------------------|----------------------------------------------------------------------------------------------------|
| 20549 11.0291                                                                                                    |                                                                                                    |                                         |                        |                                     |                                                                                                    |                                                                                                    |                                                                                                    |                                                                                 |                                                             | ic Asionalate Into Awondate High School ISI                                                                                                    |
| 20549 11.0281                                                                                                    |                                                                                                    | Computer Programming 152                | H9CT492-5              | \$/3/2019 2004560898080             |                                                                                                    |                                                                                                    |                                                                                                    |                                                                                 |                                                             | ic Avondale Schi Avondale High School 25                                                                                                    |
| 20549 11.8201                                                                                                    |                                                                                                    | Computer Programming 153                | HSCT002-2              | %/3/2018 3084560898080              |                                                                                                    |                                                                                                    |                                                                                                    |                                                                                 |                                                             | c. Avondale Schi, Avondale High School (05)                                                                                                    |
| 20549 11.8291                                                                                                    |                                                                                                    | Computer Programming II SL              | H1CT#63-1              | \$/3/2019 205456089H080             |                                                                                                    |                                                                                                    |                                                                                                    |                                                                                 |                                                             | ic Avondale Schi Avondale High School 65                                                                                                    |
| 20549 11.6291                                                                                                    |                                                                                                    | Computer Programming II SL              | HSCT463-3              | 9/3/2019 2054560894060              |                                                                                                    |                                                                                                    |                                                                                                    | 29 62                                                                           | 2076 Avondale Scho                                          | ic Asiondale Schicksondale High School 30                                                                                                    |
| 20549 11.6291                                                                                                    |                                                                                                    | Computer Programming / 53               | HSC7463-3              | 1/21/2020 0230007000928             |                                                                                                    |                                                                                                    |                                                                                                    |                                                                                 |                                                             | c Asondale Schi Asondale High School 30                                                                                                    |
| 20549 11.6291                                                                                                    |                                                                                                    | Computer Programming I 53               | H5CT463-2              | 3/23/2020-02300070009/20            |                                                                                                    |                                                                                                    |                                                                                                    |                                                                                 |                                                             | re Avondale Schi Avondale High School 85                                                                                                    |
| 20545 11.4291                                                                                                    | 14                                                                                                    | Computer Programming II 52              | HSCT484-1              | 1/21/2638-6230067606N28             |                                                                                                    |                                                                                                    |                                                                                                    | 39 83                                                                           | 9070 Avendale Scho                                          | c Avondale Schc Avondale High School 82                                                                                                    |
| 20549 11.0201                                                                                                    |                                                                                                    | Computer Programming 0.52               | HSCT484-2              | 1/21/2020 0230007000420             |                                                                                                    |                                                                                                    |                                                                                                    | 27 10                                                                           | 9070 Avendale Sche                                          | ic Avondale Schr. Avondale High School (25)                                                                                                    |
| 20549 11.8201                                                                                                    | 74                                                                                                    | Computer Programming 152                | H827465-2              | % <sup>1</sup> 2/2021 5084540899000 |                                                                                                    |                                                                                                    |                                                                                                    | 29 83                                                                           | 8070 Avendale Scho                                          | of Avordale Schularondale High School 25                                                                                                    |
| 20549 11.8291                                                                                                    |                                                                                                    | Computer Programming II 51              | HSCT483-1              | 9/2/2021 3084560898080              |                                                                                                    |                                                                                                    |                                                                                                    |                                                                                 |                                                             | ic Avondale Schi Avondale High School III                                                                                                    |
| 20549 11.8201                                                                                                    |                                                                                                    | Computer Programming 151                | HSCT003-2              | 8/3/2021 3084560894080              |                                                                                                    | 1314546000000                                                                                                    |                                                                                                    |                                                                                 |                                                             | ic Buondale Sch. Avondale High School (15                                                                                                    |
| 20549 11.6281                                                                                                    |                                                                                                    | Computer Programming It \$1             | HECT002-1              | 9/2/2021 3084540899080              |                                                                                                    |                                                                                                    |                                                                                                    |                                                                                 |                                                             | d Avondale Schi Avondale High School III                                                                                                    |
| 20549 11.8291                                                                                                    |                                                                                                    | Computer Programming   S1               | HSCT455-3444           | 9/2/2621 3384563859080              |                                                                                                    | 00000000000000                                                                                                    |                                                                                                    |                                                                                 |                                                             | c Asondale Sch: Asondale High School 80                                                                                                    |
| 20549 11.6281                                                                                                    |                                                                                                    | Computer Programming 153                | HSCT#65-2              | 3/2/2621 3064560859080              | 1234560000000                                                                                            | 1214560000000                                                                                                    | 3300000000000                                                                                                    | 29 63                                                                           | 3070 Avendale Scho                                          | c Avondale Sch: Avondale High School 93                                                                                                    |
| 20549 11.6281                                                                                                    |                                                                                                    | Computer Programming II 52              | HSCT464-33             | \$/2/2021 0230007000928             |                                                                                                    | 00000000000000                                                                                                    | 00000000000000                                                                                                    |                                                                                 |                                                             | c, Asondale Schr, Asondale High School 45                                                                                                    |
| 20549 11.8291                                                                                                    |                                                                                                    | Computer Programming II 52              | HSCT464-3322           | 9/2/2621 6230067006426              |                                                                                                    | 000000000000000000000000000000000000000                                                                                                    | 0000000000000                                                                                                    | 25 62                                                                           | 9070 Avendale Sche                                          | re Avondale Schi Avondale High School (85                                                                                                    |
| 20545 11.6281                                                                                                    |                                                                                                    | Advanced Studies in CTE 152             | H507 555-3P            | 2/24/2625 000000000000              |                                                                                                    | 9600000000000                                                                                                    | eccessone -                                                                                                    |                                                                                 |                                                             | n Avonstale Schularondale High School 33                                                                                                    |
| 20549 11 8201                                                                                                    | 14                                                                                                    | Computer Programming 153                | HISCTARD-3             | 2/30/2022 3384340898000             |                                                                                                    |                                                                                                    |                                                                                                    | 35 43                                                                           | 30% Avendate take                                           | ni Antondahe Schulkerundake High School (25                                                                                                    |
| Perkins                                                                                                    | s 5                                                                                                    |                                         |                        |                                     |                                                                                                    |                                                                                                    |                                                                                                    |                                                                                 |                                                             |                                                                                                    |
|                                                                                                    |                                                                                                    |                                         |                        |                                     |                                                                                                    |                                                                                                    |                                                                                                    |                                                                                 |                                                             |                                                                                                    |
| CipCode 94                                                                                                    | nten Program Complikag<br>Men Projekt Projekt Projekt APS (1997)                                                                                                    |                                         |                        |                                     |                                                                                                    |                                                                                                    | Conditione Columne So                                                                                                    |                                                                                 |                                                             |                                                                                                    |
| Elpicade (An<br>46.6360 (PS                                                                                                    | ILA] 6A] 8A] 7A] 8A] 8A] 8A] 8A] 8A] 8A] 8A] 8A] 8A]                                                                                                    | A11 A12 A13 81 82 83 84 8               | 15  B4   07   08   C3  | CZ [C3 [C4 ]C5 [C6 [Z ]             | NULL                                                                                                    | NULL NU                                                                                                    | EL MULL                                                                                                    | 20                                                                              | 21000                                                       | Northwas Northwas TEA Caree 0814                                                                                                    |
| 40,0300 P3<br>46,0300 P3<br>46,0300 P3                                                                                                    | A1 A2 A2 A3 A4 A5 A6 A7 A6 A9 A3                                                                                                    | A32 A12 A33 81  82  83  84  8           | 15  84  87  88  C3     | (C2 (C3 (C4 (C5 (C6 (2 )            | NULL<br>ELECTRICAL OCCUP                                                                                 | NULL NU<br>(25.3 272                                                                                                    | LL NULL<br>10-09-09-11945400                                                                                                    | 31                                                                              | 21600<br>219000                                             | Northwes Northwes TEA Caree 0014<br>Northwes Northwes TEA Caree 0014                                                                                                    |
| 40.0000 80<br>46.0000 89<br>46.0000 89<br>46.0000 89                                                                                                    | 1  A3  A2  A3  A4  A5  A6  A7  A8  A5  A6  A7  A8  A5  A5  A5  A5  A5  A5  A5  A5  A5  A5                                                                                                    | A11 A12 A13 81  82  83  84  8           | 15 (84 (87 (56 )C)     | G (G (64) G (66) Z (                | NULL<br>ELECTRICAL OCCUP<br>ELECTRICAL OCCUP                                                             | NULL NU<br>/ 25.3 8 202                                                                                                    | LL NULL<br>10-09-09-12345400<br>21-01-25-00900078                                                                                       | 20<br>00000 31<br>587720 31                                                     | 218000<br>218000<br>218000                                  | Northwes Northwes TEA Caree 0814<br>Northwes Northwes TEA Caree 0814<br>Northwes Northwes TEA Caree 0614                                                                                                    |
| Euroda (4<br>40,000 23<br>40,000 23<br>40,000 25<br>40,000 25<br>40,000 25                                                                                          | <ul> <li>[A1] [A2 [A3 [A4 [A3 [A6 ]A7 [A6 ]A5 [A5 ]A3]</li> <li>NUL</li> <li>NUL</li> <li>NUL</li> <li>NUL</li> </ul>                                                                                                   | 1 40 C8 C8 101 HE CALLAR                | 15 (86 (87 (86 )CS     | (cz (cz (c4 (c5 (c6 (z (            | NULL<br>ELECTRICAL OCCUP<br>ELECTRICAL OCCUP<br>ELECTRICAL OCCUP                                         | NULL NU<br>(25.3 253<br>(25.38 253<br>(25.3 253                                                                                                    | LL MULL<br>20-09-09-12340400<br>21-01-25-00800078<br>21-02-08-[A1  A2                                                                   | 20<br>20<br>20<br>20<br>20<br>20<br>20<br>20<br>20<br>20<br>20<br>20<br>20<br>2 | 230000<br>239000<br>230000<br>230000<br>230000              | Northwes Northwes TBA Carec 601/<br>Northwes Northwes TBA Carec 601/<br>Northwes horthwes TBA Carec 661/<br>Northwes Northwes TBA Carec 661/                                                                                                    |
| EspEcide         R           45,5355         #3           46,5355         #5           46,6355         #5           46,6355         #5           46,0355         #5 | [A2][A2][A3][A4][A3][A6][A7][A6][A5][A3]     AUUL     NULL     NULL                                                                                                    | (A12 (A12 (A13 (B1 (B2 (B3 (B4 (B       | 15   BA   07   DA   CS | G [G [64] G [66] Z [                | NULL<br>ELECTRICAL OCCUP<br>ELECTRICAL OCCUP<br>ELECTRICAL OCCUP<br>ELECTRICAL OCCUP                     | NULL         NU           /25.3         263           /25.38         263           /25.3         263           /25.3         263                                                                                                    | LL MULL<br>10-09-09 12340400<br>11-01-35 00000078<br>23-09-08 [A1 [A2 ]<br>21-09-08 [A1 [A2 ]                                           | 30<br>00000 31<br>88720 31<br> A3  A4 32<br> A3  A4 32                          | 28003<br>28903<br>28003<br>28003<br>28003<br>28003<br>28003 | Northwes Northwes TBA Caree 001/<br>Northwes Northwes TBA Caree 001/<br>Northwes Northwes TBA Caree 001/<br>Northwes Northwes TBA Caree 001/<br>Northwes Northwes TBA Caree 001/                                                                                                    |
| Cur2044 94<br>95,0300 93<br>94,0300 95<br>94,0300 95<br>94,0300 95<br>96,0300 95<br>96,0300 95                                                                      | [AS][A2][A3][A4][A3][A6][A7][A8][A5][A5][A5]     [A01L     [A0][A5][A6][A7][A8][A7][A8][A5][A5]     [A01L     [A01L     [A0][L     [A0][L     [A0][L     [A0][L     [A0][L     [A0][A0][A0][A0][A0][A0][A0][A0][A0][A0] | A32   A32   A33   B1   B2   B3   B4   B | 15   84   87   88   CS | G [G [64] G [66] Z [                | NULL<br>ELECTRICAL OCCUP<br>ELECTRICAL OCCUP<br>ELECTRICAL OCCUP<br>ELECTRICAL OCCUP<br>ELECTRICAL OCCUP | NULL         NU           /25.3         203           /25.38         203           (25.1         203           (25.3         203           (25.3         203           (25.3         203           (25.3         203           (25.3         203 | LL NULL<br>20-09-09-11340400<br>21-01-25-0090076<br>21-09-08- A1- A2- <br>21-09-08- A1- A2- <br>21-09-08- A1- A2- <br>21-09-09-12340400 | 20<br>00000 33<br>88720 33<br>(A3 (A4 32<br>(A3 (A4 32<br>00000 33              | 23000<br>24000<br>24000<br>24000<br>24000<br>24000<br>25000 | Northwes Northwes TEA Caree 0014<br>Northwes Northwes TEA Caree 0014<br>Northwes horthwes TEA Caree 0614<br>Northwes Northwes TEA Caree 0614<br>Northwes Northwes TEA Caree 0614                                                                                                    |
| EspEcide         R           45,5355         #3           46,5355         #5           46,6355         #5           46,6355         #5           46,0355         #5 | [AS][A2][A3][A4][A3][A6][A7][A8][A5][A5][A5]     [A01L     [A0][A5][A6][A7][A8][A7][A8][A5][A5]     [A01L     [A01L     [A0][L     [A0][L     [A0][L     [A0][L     [A0][L     [A0][A0][A0][A0][A0][A0][A0][A0][A0][A0] | ( A32 (A32 (A33 (B3 (B2 (B3 (B4 (B      | 10   14   97   16   CS | G [G [64] G [66] Z [                | NULL<br>ELECTRICAL OCCUP<br>ELECTRICAL OCCUP<br>ELECTRICAL OCCUP<br>ELECTRICAL OCCUP                     | NULL         NU           /25.3         203           /25.38         203           (25.1         203           (25.3         203           (25.3         203           (25.3         203           (25.3         203           (25.3         203 | LL MULL<br>10-09-09 12340400<br>11-01-35 00000078<br>23-09-08 [A1 [A2 ]<br>21-09-08 [A1 [A2 ]                                           | 20<br>00000 33<br>88720 33<br>(A3 (A4 32<br>(A3 (A4 32<br>00000 33              | 23000<br>24000<br>24000<br>24000<br>24000<br>24000<br>25000 | A Norme: Collineme, Collination, Collin<br>Northwest Northwest TEA Carel 9916<br>Northwest Northwest TEA Carel 9916<br>Northwest Northwest TEA Carel 9916<br>Northwest Northwest TEA Carel 9916<br>Northwest Northwest TEA Carel 9916<br>Northwest Northwest TEA Carel 9916<br>Northwest Northwest TEA Carel 9916<br>Northwest Northwest TEA Carel 9916     Northwest Northwest TEA Carel 9916 |

<sup>\*3</sup>yr Instructional Design Export Example

The next set of records is grouped by year, and course section code.

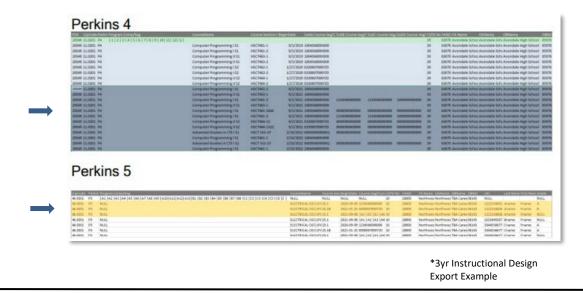

For Technical questions: contact the CTEIS Helpdesk: at <u>cteis.help@PTDtechnology.com</u> or call (517) 333-9363. for Policy questions contact: Joan Church: at <u>Churchj@michigan.gov</u> or call: (517) 335-0360

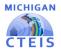

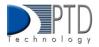

The courses list what segments or competencies have been provided in each subsection.

| N Excode Neter Program Correcting                                                                                                    | COLFIFTURE                                                                                                    | CARANTAL SACESSI C       | Agriculte 1.534 Courta Seg                                                                                                    | A SHALL BE AND IN THE PARTY                                                                                                    | And Arrents Law                                                                                           | Subscription and            | STERNING ST |                          |                       |                                                |                                                                                                    |
|----------------------------------------------------------------------------------------------------|----------------------------------------------------------------------------------------------------|--------------------------|----------------------------------------------------------------------------------------------------|----------------------------------------------------------------------------------------------------|----------------------------------------------------------------------------------------------------|-----------------------------|-------------|--------------------------|-----------------------|------------------------------------------------|----------------------------------------------------------------------------------------------------|
| 549 11.0201 P4 [3[2]3[4]5[6]3[3]8]30[31]33[0]                                                                                                    |                                                                                                    |                          |                                                                                                    |                                                                                                    |                                                                                                    |                             | 38          |                          |                       | Table Avandale High:                           |                                                                                                    |
| 549 11.0201 P4                                                                                                    | Computer Programming 152                                                                                                    | HICTHO-I                 | 8/3/2029 1804946880008                                                                                                    |                                                                                                    |                                                                                                    |                             | 29          |                          |                       | Schu Avondale High                             |                                                                                                    |
| 49 11.0201 P4                                                                                                    | Computer Programming 155                                                                                                    | HSCT465-2                | \$/3/2019 180456888000E                                                                                                    |                                                                                                    |                                                                                                    |                             | 28          |                          |                       | Schi Avondale High                             |                                                                                                    |
| 19 11.6281 P6                                                                                                    | Computer Programming # 51                                                                                                    | HSCT002-1                | 8/3/2029 1804546890008                                                                                                    |                                                                                                    |                                                                                                    |                             | 25          |                          |                       | Esthe Aviandalie High                          |                                                                                                    |
| 9 11.0201 94                                                                                                    | Computer Programming # 51                                                                                                    | HICTHUJ-J                | 8/3/2019 1804546890000                                                                                                    |                                                                                                    |                                                                                                    |                             | 25          |                          |                       | Ests Avoidale High                             |                                                                                                    |
| 9 11.0201 96                                                                                                    | Computer Programming (52                                                                                                    | HSCT052-1                | 1/27/3020 0230607080929                                                                                                    |                                                                                                    |                                                                                                    |                             | 39          |                          |                       | Each: Avoindalle High:                         |                                                                                                    |
| 9 11.6261 94                                                                                                    | Computer Programming I 53                                                                                                    | HSCT462-3                | 1/27/2020 023800/0869/28                                                                                                    |                                                                                                    |                                                                                                    |                             | 29          |                          |                       | Schu Avondale High                             |                                                                                                    |
| 9 11.6261 96                                                                                                    | Computer Programming 8.52                                                                                                    | HSCT454-1                | 1/27/2020 0230907080929                                                                                                    |                                                                                                    |                                                                                                    |                             | 25          |                          |                       | Schu Avondale High                             |                                                                                                    |
| 9 51.6261 94                                                                                                    | Computer Programming 8 52                                                                                                    | HSCT464-3                | 1/27/2020 023090/9980/29                                                                                                    |                                                                                                    |                                                                                                    |                             | 39          |                          |                       | Schu Avondale High:                            |                                                                                                    |
| 9 11.0201 94                                                                                                    | Computer Programming 151                                                                                                    | HICTHIG-2                | 3/2/2021 1.8045-666984000                                                                                                    |                                                                                                    |                                                                                                    |                             | 28          |                          |                       | Schi Avandale High:                            |                                                                                                    |
| 9 21.6281 94                                                                                                    | Computer Programming # 51                                                                                                    | HSCT403-1                | \$/2/2021 180456889K00E                                                                                                    |                                                                                                    |                                                                                                    |                             | 28          |                          |                       | Schi Avondale High:                            |                                                                                                    |
| 9 21.0201 94                                                                                                    | Computer Programming   52                                                                                                    | HSCT455-2                | 8/2/2021 180456888x808                                                                                                    | 1214560000000                                                                                                    | 1234540000000                                                                                             | 1000000000000               | 20          | \$3676 Avon              | falle Schoc Asionidal | Schu Avondalle High                            | icheel (                                                                                                    |
| B 11.02E1 PA                                                                                                    | Computer Programming # 51                                                                                                    | HISCTRED-1               | 9/2/2021 180454683×608                                                                                                    |                                                                                                    |                                                                                                    |                             | 38          |                          |                       | Schi Avondale High!                            |                                                                                                    |
| 9 11.0201 94                                                                                                    | Computer Programming 152                                                                                                    | HSCT461-3444             | 8/2/2021 180456889x8000                                                                                                    | 0000000000000                                                                                                    | 00000000000000                                                                                            | 0000000000000               | 28          |                          |                       | Schu Avondele High:                            |                                                                                                    |
| 9 11.0201 - 94                                                                                                    | Computer Programming 153                                                                                                    | HSCT465-2                | \$/2/2021 180454665×000                                                                                                    | 1234560600000                                                                                                    | 1234560000000                                                                                             | 10000000000000              | 39          |                          |                       | Schu Avondale High:                            |                                                                                                    |
| 9 13.0203 P4                                                                                                    | Computer Programming 8 52                                                                                                    | HSCT454-33               | \$/2/2021 0230007000/20                                                                                                    | 0000000000000                                                                                                    | 000000000000000                                                                                           | 0000000000000               | 29          | E3E7E Avon               | tale Schoc Avondale   | Schu Avondale High:                            | kteel (t                                                                                                    |
| 9 11.52H2 P4                                                                                                    | Computer Programming 8 52                                                                                                    | HSCT464-1532             | \$/2/2021 023000/0800/28                                                                                                    | 0000000000000                                                                                                    | 00000000000000                                                                                            | 0800000000000               | 35          |                          |                       | Schu Avondale High!                            |                                                                                                    |
| 9 ELEZES P4                                                                                                    | Advanced Studies in CTE 151                                                                                                    | HSCT 533-3P              | 72,200,3023 00000000000000000                                                                                                    | 0000000000000                                                                                                    | 00000000000000                                                                                            | 0000000000000               |             |                          |                       | Schr Avondale High:                            |                                                                                                    |
| 19 11.0011 P4                                                                                                    | Computer Programming I 52                                                                                                    | HICTAG-J                 | 2/20/2022 180456285X00E                                                                                                    |                                                                                                    |                                                                                                    |                             | 35          | and the Association      | tale School Automated | Sch: Avondele High                             | icted a                                                                                                    |
|                                                                                                    |                                                                                                    |                          |                                                                                                    |                                                                                                    |                                                                                                    |                             |             |                          |                       |                                                |                                                                                                    |
| 549 11.6261 94                                                                                                    | Advanced Studies in CTE151                                                                                                    | HSCT 533-3P              | 2/30/2022 080808080800                                                                                                    | -                                                                                                    | 0000000000000                                                                                             | 0000000000000               | 35          | EXERT Aven               | falle Schoc Avonitali | Schu Avondalle High                            |                                                                                                    |
| 549 11.6281 94<br>549 11.6281 94                                                                                                    |                                                                                                    |                          |                                                                                                    | 809000000000                                                                                                    | 000000000000                                                                                              | 080000000000                |             | EXERT Aven               | falle Schoc Avonitali |                                                |                                                                                                    |
| Perkins 5                                                                                                    | Adversed Studies in CTE151<br>Computer Programming 152                                                                                                    | HSCT 533-3P              | 5/20/2022 1804046944006                                                                                                    |                                                                                                    |                                                                                                    |                             | 20<br>25    | E3E70 Avon<br>63E70 Avon | falle Schoo Avonstal  | i Schu Avondalas High<br>I Schu Avondalas High | icheol (2                                                                                                    |
| Perkins 5                                                                                                    | Advenced Studies in CTE151<br>Computer Programming 152                                                                                                    | HSCT 333-39<br>HSCT483-3 | 2/30/2022 080808080800                                                                                                    | BOBOODODODODO                                                                                                    |                                                                                                    |                             | 20<br>25    | E3E70 Avon<br>63E70 Avon | falle Schoo Avonstal  | Schu Avondalle High                            | icheel (2                                                                                                    |
| Perkins 5                                                                                                    | Advanced Studies in CE 151<br>Computer Programming 151<br>Controllance<br>Enderstance                                                                                                    | HSCT 333-39<br>HSCT483-3 | 2/10/2021 000000000000<br>2/20/2022 130456854000<br>Charles Section Look. Bogs                                                                                                    | Table Table Course 1                                                                                                    | agitanyi                                                                                                  |                             | 20<br>25    | E3E70 Avon<br>63E70 Avon | falle School Avonstal | i Schu Avondalas High<br>I Schu Avondalas High | icheol ()                                                                                                    |
| 0 12 4011 44<br>Verkins 5<br>California (1990)<br>California (1990)<br>Califor                                                                                                    | Advanced Studies in CTE151<br>Computer Programming 152<br>Computer Programming 152<br>Conference<br>(CTE150000)<br>(CTE150000)<br>(CTE1500000)<br>(CTE1500000)<br>(CTE1500000)<br>(CTE1500000)<br>(CTE1500000)<br>(CTE1500000)<br>(CTE15000000)<br>(CTE15000000)<br>(CTE15000000)<br>(CTE150000000)<br>(CTE1500000000)<br>(CTE1500000000000000)<br>(CTE15000000000000000000000000000000000000                                                                                                    | HSCT 333-39<br>HSCT483-3 | 2/30/2022 0000000000000<br>2/30/2022 130/0368254000<br>Counce Sectors Solds                                                                                                    | Table Course 1<br>(2020) COMISSION                                                                                                    | tegitany<br>0                                                                                             |                             | 20<br>25    | E3E70 Avon<br>63E70 Avon | falle School Avonstal | i Schu Avondalas High<br>I Schu Avondalas High | icheol ()<br>In<br>In<br>In                                                                                                    |
| P LILEN 14<br>Perkins 5<br>Maria Maria Maria Santa Santa Maria<br>11 June 19<br>11 June 19                                                                                                    | Advanced Statistic ICCE 151<br>Computer Programming 152<br>Computer Programming 152<br>Contractores<br>Bit 162 (81) Int 162 (82) (83) (84)<br>Readth Sciences<br>Headth Sciences<br>Headth Sciences                                                                                                    | HSCT 333-39<br>HSCT483-3 | 2/30/3021 00000000000<br>2/30/3022 130036855000<br>0000-1 5/3<br>3600-1 5/3                                                                                                    | 1464 Course 1<br>(2019 CO455/ROMO<br>(2019 CO455/ROMO                                                                                                    | tegiftanışı<br>0                                                                                          |                             | 20<br>25    | E3E70 Avon<br>63E70 Avon | falle School Avonstal | i Schu Avondalas High<br>I Schu Avondalas High | icheol 0                                                                                                    |
| 00 (2001) 14<br>Perkins 5<br>Ceretains 5<br>Cereta                                                                                                    | Advanced Statistic ICCE 151<br>Computer Programming (15)<br>Computer Programming (15)<br>Constructions<br>(12) (2) (2) (2) (2) (2) (2)<br>Feath Sciences<br>Feath Sciences<br>Feath Sciences                                                                                                    | HSCT 333-39<br>HSCT483-3 | 2/30/302 00000000000<br>2/30/302 13043489×000<br>2/30/302 13043489×000<br>3800 1 3/3<br>3600 2 3/3<br>3600 2 3/3                                                                                                    | 1464 Course 1<br>2029 62445 70000<br>2029 62445 70000<br>2029 62445 70000                                                                                                    | teg/tangi<br>6<br>0                                                                                       |                             | 20<br>25    | E3E70 Avon<br>63E70 Avon | falle School Avonstal | i Schu Avondalas High<br>I Schu Avondalas High | ated 2                                                                                                    |
| 49 11491 149<br>Perkins 5<br>17 2000 File (1990)<br>18 2000 File (1990)<br>19 2000 File (1990)<br>19 20                                                                                                    | Advanced States in CET S1<br>Computer Programming I S2<br>Computer Programming I S2<br>Computer Programming I S2<br>Computer Programming I S2<br>Realth Sciences<br>Health Sciences<br>Health Sciences                                                                                                    | HSCT 333-39<br>HSCT483-3 | 2/39/2023 00000000000<br>2/39/2023 10000000000<br>000001 0000<br>300001 0/20<br>30000 0 0/20<br>30000 0 0/20                                                                                                    | Table Course 1<br>(2019) 023402 (02440)<br>(2019) 02340 (02440)<br>(2019) 020400 (0240)<br>(2019) 02000000000                                                                                                    | ng/tony<br>4<br>0<br>0                                                                                    |                             | 20<br>25    | E3E70 Avon<br>63E70 Avon | falle School Avonstal | i Schu Avondalas High<br>I Schu Avondalas High | icheol 0<br>In<br>In<br>In<br>In<br>In<br>In                                                                                                    |
| 0 11.001.14<br><b>Perkins 5</b><br>21.0009<br>15.0009<br>15.0000<br>15.0000<br>15.00000<br>15.0000<br>15.00000<br>15.00000<br>15.000000<br>15.000000<br>15.000000<br>15.00000000<br>15.000000000000000000000000000000000000 | Advanced Statistic (CCII St)<br>Computer Programming (S)<br>Computer Programming (S)<br>Construction<br>(CCI) (CCI) (CCI) (CCI)<br>(CCI) (CCI) (CCI) (CCI)<br>(CCI) (CCI) (CCI) (CCI)<br>(CCI) (CCI) (CCI) (CCI)<br>(CCI) (CCI) (CCI) (CCI)<br>(CCI) (CCI) (CCI) (CCI)<br>(CCI) (CCI) (CCI) (CCI)<br>(CCI) (CCI) (CCI) (CCI)<br>(CCI) (CCI) (CCI) (CCI)<br>(CCI) (CCI) (CCI) (CCI)<br>(CCI) (CCI) (CCI) (CCI)<br>(CCI) (CCI) (CCI) (CCI) (CCI)<br>(CCI) (CCI) (CCI) (CCI) (CCI)<br>(CCI) (CCI) (CCI) (CCI) (CCI)<br>(CCI) (CCI) (CCI) (CCI) (CCI) (CCI)<br>(CCI) (CCI) (CCI) (CCI) (CCI) (CCI) (CCI)<br>(CCI) (CCI) (CCI                                                                                                    | HSCT 333-39<br>HSCT483-3 | 2/39/2020 40000000000<br>2010/2021 10000000000<br>2010/2021 10000000000<br>3000-1 2021<br>3000-1 2021<br>3000-1 2021<br>3000-1 2021<br>3000-1 2021                                                                                                    | Tulia Cause 1<br>(2019) 02405 (2000)<br>(2019) 02405 (2000)<br>(2010) 100000000<br>(2010) 100000000<br>(2010) 1000000000<br>(2010) 1000000000                                                                                                    | agitump<br>6<br>0<br>0<br>0                                                                               |                             | 20<br>25    | E3E70 Avon<br>63E70 Avon | falle School Avonstal | i Schu Avondalas High<br>I Schu Avondalas High | icheol 2<br>III<br>III<br>III<br>III<br>III<br>III<br>III<br>III<br>III<br>I                                                                                    |
| 0 11 2011 14<br>2 Cerkins 5<br>State of the second second seco                                                                                                    | Advanced Statistics In (12):31<br>Computer Programming 152<br>(2):2012 (2):2012 (                                                                                                    | HSCT 333-39<br>HSCT483-3 | 2/39/2022 00000000000<br>2/39/2022 120/0400000000<br>2/39/2022 120/040000000000000000000000000000000000                                                                                                    | Talia Caurse 1<br>(2015) 02460 (70000<br>(2015) 02467 (70000<br>(2015) 02467 (7000)<br>(7000) 100000000<br>(7000) 02467 (7000)<br>(2016) 02467 (7000)                                                                                                    | ng/tongi<br>6<br>0<br>0<br>0<br>0<br>0<br>0<br>0<br>0<br>0<br>0<br>0<br>0<br>0<br>0<br>0<br>0             |                             | 20<br>25    | E3E70 Avon<br>63E70 Avon | falle School Avonstal | i Schu Avondalas High<br>I Schu Avondalas High | intendi 2<br>11<br>12<br>13<br>13<br>13<br>13<br>13<br>13<br>13<br>13<br>13<br>13<br>14<br>14<br>14<br>14<br>14<br>14<br>14<br>14<br>14<br>14<br>14<br>14<br>14 |
| P LEARL 14<br>Perkins 5<br>11 June 19<br>12 June 19<br>12 June                                                                                                    | Advanced Stockers In CTR 151<br>Computer Programming 152<br>Computer Programming 152<br>Interface Stockers<br>Interface Stockers<br>Interface Stockers<br>Interface Stockers<br>InterfaceStockers<br>InterfaceStockers<br>InterfaceStockers<br>InterfaceStockers<br>InterfaceStockers<br>InterfaceStockers<br>InterfaceStockers<br>InterfaceStockers<br>InterfaceStockers<br>InterfaceStockers<br>InterfaceStockers                                                                                                    | HSCT 333-39<br>HSCT483-3 | 2/39/2020 40000000000<br>2010/2021 100000000000<br>3000/2021 10000000000<br>3000/2 1000<br>3000/2 100<br>3000/2 100<br>3000/2 100<br>3000/2 100<br>3000/2 100                                                                                                    | 1200 Tulot Caurse 1<br>(2015 02465 70000<br>(2015 02465 70000<br>(2016 02665 70000<br>(2016 02667 70000<br>(2016 02667 70000<br>(2016 02667 70000                                                                                                    | agitony<br>0                                                                                              |                             | 20<br>25    | E3E70 Avon<br>63E70 Avon | falle School Avonstal | i Schu Avondalas High<br>I Schu Avondalas High | intensi 2<br>m<br>m<br>m<br>m<br>m<br>m<br>m<br>m<br>m<br>m<br>m<br>m<br>m<br>m<br>m<br>m<br>m<br>m<br>m                                                        |
| 0 11 2011 14<br>Perkins 5<br>                                                                                                    | Advanced Stockers In CTS 151<br>Computer Programming 152<br>(1997) 1997 (1997) 1997<br>(1997) 1997 (1997) 1997 (1997) 1997<br>(1997) 1997 (1997) 1997 (1997) 1997<br>(1997) 1997 (1997) 1997 (1997) 1997<br>(1997) 1997 (1997) 1997 (1997) 1997 (1997) 1997<br>(1997) 1997 (1997) 1997                                                                                                    | HSCT 333-39<br>HSCT483-3 | 2/39/2022 00000000000<br>2/39/2022 120/0400000000<br>2/39/2022 120/040000000000000000000000000000000000                                                                                                    | Tulia Cause 1<br>Vala Cause 1<br>Vala | ag/torop<br>6<br>0<br>0<br>0<br>0<br>0<br>0<br>0<br>0<br>0<br>0                                           |                             | 20<br>25    | E3E70 Avon<br>63E70 Avon | falle School Avonstal | i Schu Avondalas High<br>I Schu Avondalas High | ated 2                                                                                                    |
| 0 11 2011 14<br><b>Perkins 5</b><br>17 2000 14 2010 14 2010 14 2010 14 2010 14 2010<br>17 2000 19<br>17 2000 19<br>10                                                                                                    | Advanced Software In CTR 131<br>Computer Programming 152<br>Computer Programming 152<br>Biol (21) C2 (23) 261 05<br>Biol (21) C2 (23) 261 05<br>Biol (21) C2 (23) | HSCT 333-39<br>HSCT483-3 | 2/30/2022 40000000000<br>2/30/2022 1300-5800000<br>39000-1 5/0/<br>9000-2 5/0<br>30000-2 5/0<br>30000-2 5/0<br>30000-2 5/0<br>30000-2 5/0<br>30000-2 5/0<br>30000-2 5/0<br>30000-2 5/0                                                                                                    | Tulio Course 1<br>(2012) 02440/10000<br>(2012) 02440/10000<br>(2015) 020000000<br>(2015) 0200000000<br>(2015) 02000000000<br>(2015) 0200000000<br>(2015) 02000000000<br>(2015) 0200000000000000000000000000000000000                                                                                                    | regiftengi<br>6<br>0<br>0<br>0<br>0<br>0<br>0<br>0<br>0<br>0<br>0<br>0<br>0<br>0<br>0<br>0<br>0<br>0<br>0 | (40) [cs.]cs.]              | 20<br>25    | E3E70 Avon<br>63E70 Avon | falle School Avonstal | i Schu Avondalas High<br>I Schu Avondalas High | ated 2                                                                                                    |
| Perkins 5                                                                                                    | Advanced Stockers In CTS 151<br>Computer Programming 152<br>(1997) 1997 (1997) 1997<br>(1997) 1997 (1997) 1997 (1997) 1997<br>(1997) 1997 (1997) 1997 (1997) 1997<br>(1997) 1997 (1997) 1997 (1997) 1997<br>(1997) 1997 (1997) 1997 (1997) 1997 (1997) 1997<br>(1997) 1997 (1997) 1997                                                                                                    | HSCT 333-39<br>HSCT483-3 | 2/30/2022 00000000000<br>2/30/2022 1300-58854000<br>3000/2022 1300-58854000<br>3000/2 130/2022<br>3000/2 130/2022<br>3000/2 130/2022<br>3000/2 130/2022<br>3000/2 130/2022<br>3000/2 130/2022<br>3000/2 130/2022<br>3000/2 130/2022<br>3000/2 130/2022<br>3000/2 130/2022<br>3000/2 130/2022<br>3000/2 130/2022<br>3000/2 130/2022<br>300/2 130/2022<br>300/2022<br>300/2022<br>30 | Tulia Cause 1<br>Vala Cause 1<br>Vala | tag/tump<br>0<br>0<br>0<br>0<br>0<br>0<br>0<br>0<br>0<br>0<br>0<br>0<br>0<br>0<br>0<br>0<br>0<br>0<br>0   | 40 [C5 ]C8  <br> 40 [C5 ]C8 | 20<br>25    | E3E70 Avon<br>63E70 Avon | falle School Avonstal | i Schu Avondalas High<br>I Schu Avondalas High | ateol 0                                                                                                    |

<sup>\*3</sup>yr Instructional Design Export Example

From this data, the path of courses a student would enroll in overtime can be charted and the segments or competencies can be reviewed to ensure that advancement is possible and optimized.

To access the 3-Year Instructional Design Export:

- 1. After successfully logging into CTEIS, from the navigation bar click Reports.
- 2. Select Building Reports and the Student Advancement Export is located under the Program/Student Reports collection.
- 3. Select the building you would like to view by using the drop-down menu.
- 4. Select the Export to Excel button to generate an Excel file you can use to review student data.

## > CTE List of Courses by Building Report

This report shows all courses running within a selected building during the current school year. Use this report to verify that:

- Course entry within a specific building in CTEIS is accurate for the current year. Use this report to verify with the building administrator that course sections are correct.
- Your course detail fields are accurate.

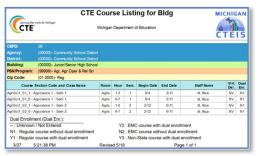

\*CTE Course Listing for Bldg. Report Example

For Technical questions: contact the CTEIS Helpdesk: at <u>cteis.help@PTDtechnology.com</u> or call (517) 333-9363. for Policy questions contact: Joan Church: at <u>Churchj@michigan.gov</u> or call: (517) 335-0360

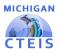

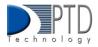

### Active District Staff Listing Report

Use this report to view a list of active teachers within your district.

# 2. How To Review Student Data

You can review students by using the following CTEIS features and Reports:

- The Check UIC button (found within the Manage Students Screen).
- Bad UIC by Building Report
- UIC With No Current MSDS Report
- Student Advancement Report Export

#### > Check UIC Button (found in the Manage Students Screen) overview.

- UICs are checked every time a student record is stored manually.
- In the UIC panel of the Manage Students screen, you can enter a student's core fields and click the Check UIC button to verify a student's UIC without saving the student record.
- CTEIS automatically checks UICs included with imported records but may take 2-3 days to do so. To expedite this process, use the Check UIC button.
- The check UIC button results will tell you if the UIC provided is recognized as a primary or secondary UIC or unlinked. This is useful for resolving UIC errors.

To review using the Check UIC button follow the steps below:

- 1. After successfully logging into CTEIS, Open the Manage Students screen.
- 2. Choose the student's sending facility from the Select Building... drop-down menu to load students from that building into the student grid. Alternatively, enter the student's UIC or last name into the Search By UIC/Last Name search box and then click the Search button.
- 3. Click the student icon of a student whose UIC you wish to verify. UIC information is displayed in a panel.
- 4. Click the Check UIC button to ensure that the entered UIC is valid and that CTEIS can locate the student's core information within the MSDS.

#### Bad UIC By Building Report

The Bad UIC BY Building Report displays invalid UICs. It shows the UIC, student name, gender, date of birth, and associated errors for all the enrolled students within a building. Use this report to locate and print students who do not pass the enrollment validation check.

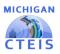

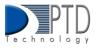

| CTE                                     | er works for Michigan Ot   |        |           | t of Education<br>Education - CTEIS Report         | CTEIS  |
|-----------------------------------------|----------------------------|--------|-----------|----------------------------------------------------|--------|
|                                         |                            | li     | nvalid L  | JICs                                               | 0.1210 |
| CEP                                     | 20 99                      |        |           |                                                    |        |
| Fiscal Agend                            | cy School District (22222) |        |           |                                                    |        |
| Buildir                                 | ng High School (33333)     |        |           |                                                    |        |
| Home Facili                             | ty High School             |        |           |                                                    |        |
| UIC                                     | Student Name               | Gender | DOB       | Reason                                             |        |
| 8888888888                              | Aman, N.                   | м      | 5/21/2001 | Core fields do not match submitted UIC (8888888888 | 8)     |
| 000000000000000000000000000000000000000 | Bman, H.                   | M      | 4/4/2002  | Core fields do not match submitted UIC (999999999  | 9)     |

To access the Bad UIC By Building Report:

- 1. After successfully logging into CTEIS, click reports from the navigation bar, then select Building Reports.
- 2. Select Bad UIC By Building under the Audit Reports collection.
- 3. Select a Building you would like to view.
- 4. The report will load according to your selection, and you may print the report if needed. Instructions are provided below.

#### > UIC With No Current MSDS Report

The UIC With No Current MSDS Report displays a list of students with invalid or expired UICs. Use this report to verify that all your students have been updated through CTEIS and contain matching records within the MSDS. Check with your UIC Resolver to fix student UIC and MSDS issues.

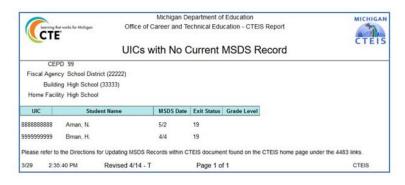

To access the UIC With No Current MSDS Report:

- 1. After successfully logging into CTEIS, click Reports from the navigation bar, then select Building Reports.
- 2. Select UIC With No Current MSDS under the Audit Reports collection.
- 3. Select a Building you would like to view.
- 4. The report will load according to your selection, and you may print the report if needed. Instructions are provided below.

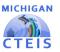

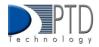

### Student Advancement Report Export

The Student Advancement Report Export allows you to track student advancement. To access the Student Advancement Report Export:

- 1. After successfully logging into CTEIS, from the navigation bar click Reports.
- 2. Select Building Reports and the Student Advancement Export is located under the Program/Student Reports collection.
- 3. Select the building you would like to view by using the drop-down menu.
- Select the Export to Excel button to generate an Excel file you can use to review student data. The Excel Export contains a listing of students and segments/competencies grouped by PSN and building.

# 3. How To Review Enrollment Data

## > Class Student List Report

The Class Student List report contains details of the courses operating within a selected building including segment/competency information, grades, and enter and exit dates. Use this report to verify that your:

• Students have been enrolled in the correct courses for the current year.

• Students in the appropriate subsection will receive credit for the correct segments/competencies. To access the Class Student list Report:

- 1. From the navigation bar click Reports, then select Building Reports.
- 2. The Class Student List Report is located under the Audit Reports collection. Click the Select button.
- 3. Select the building you would like to view. An Excel Export is available by clicking the Export to Excel button in the panel.

#### Program Enrollment History Report

To access the Program Enrollment History Report:

- 1. From the navigation bar click Reports, then Building Reports.
- 2. Located under the Program/Student Reports collection. Click the Select button.
- 3. Select the Building you would like to view. An Excel Export is available by clicking the Export to Excel button in the panel.

## > Program Counts Report

To access this report:

- 1. From the navigation bar click Reports, then Building Reports.
- 2. Located under the Program/Student Reports collection. Click the Select button.
- 3. Select the Building you would like to view. An Excel Export is available by clicking the Export to Excel button in the panel.

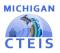

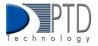

## 4. How To Print CTEIS Reports

To print your lists and reports, you must first export them to another format. Using the "Export" button and drop-down list, choose Acrobat PDF file. Save the report and open it in Adobe Acrobat to print hard copies from the application instead of your Web browser.

| * | * | Ċ | 44 | ۲ | 1 / 1 | F | ₩ | <u>+</u> + | ۲       | ٥        | ۲ | e, |
|---|---|---|----|---|-------|---|---|------------|---------|----------|---|----|
| _ |   |   |    |   |       |   |   | Acrob      | oat (PC | )F) file | 6 |    |

#### Last Updated: January 2023

For Technical questions: contact the CTEIS Helpdesk: at <u>cteis.help@PTDtechnology.com</u> or call (517) 333-9363. for Policy questions contact: Joan Church: at <u>Churchj@michigan.gov</u> or call: (517) 335-0360